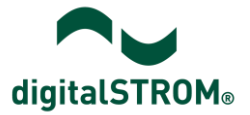

# **Software Release Notes**

### **dSS V1.1.0**

Mit Software Release Notes (SRN) informiert aizo über Software-Änderungen bei bestehenden Produkten, welche vom Endkunden aktualisiert werden können.

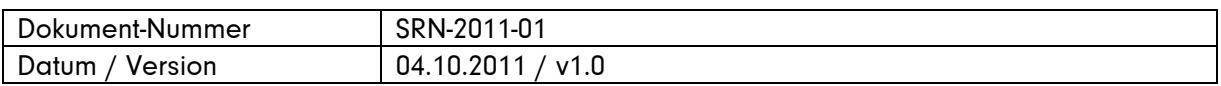

### **Betroffene Produkte**

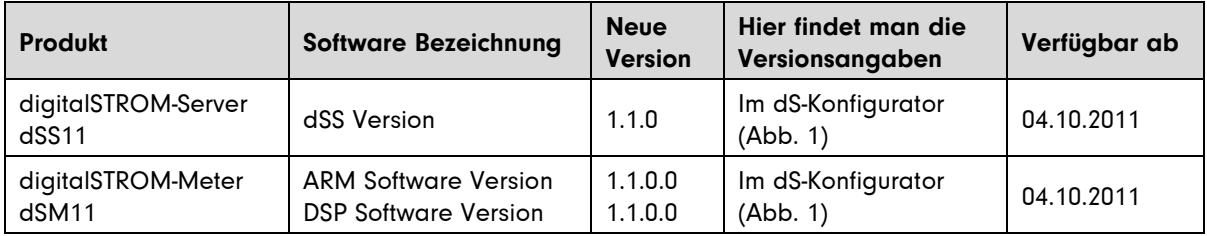

## **Hinweise zur Installation**

- Ein Software Update wird im digitalSTROM-Konfigurator unter System / System Update ausgeführt. Dazu muss der dSS11 über eine Internetverbindung verfügen.
- Nach der Installation des System Updates muss die Installation der dSM Firmware manuell ausgeführt werden. Dazu gehen Sie nochmals in das Menü System / System Update und betätigen die Funktion , Nach Updates suchen'. Über ,dSM Firmware installieren' wird das Update auf allen dSM's ausgeführt.
- Bei einem Update von dSS Version 1.0.3 oder älter geht die Einstellung der Apartment Basis Adresse verloren. Falls diese Adresse manuell eingestellt wurde, muss dieser Wert überprüft und bei Bedarf unter System / System Einstellungen korrigiert werden. Dies ist nur nötig, wenn in Ihrer unmittelbaren Nachbarschaft eine andere digitalSTROM-Installation vorhanden ist.

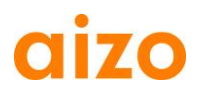

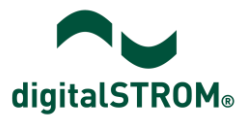

# **Neue Funktionen**

#### **Systemeinstellungen sichern und wiederherstellen**

Die Systemeinstellungen können neu in eine Datei gesichert und auf einem externen Rechner abgespeichert werden. Bei Bedarf können diese Daten wiederhergestellt werden. Die gesicherten Systemeinstellungen beinhalten:

- definierte Namen der Geräte, dSM's, Räume und Aktivitäten
- System-Name
- E-Mail Einstellungen
- Konfiguration der installierten Apps

Die Sicherung und Wiederherstellung kann unter System/System Wartung vorgenommen werden. - Systemeinstellungen sichern und wiederherstellen

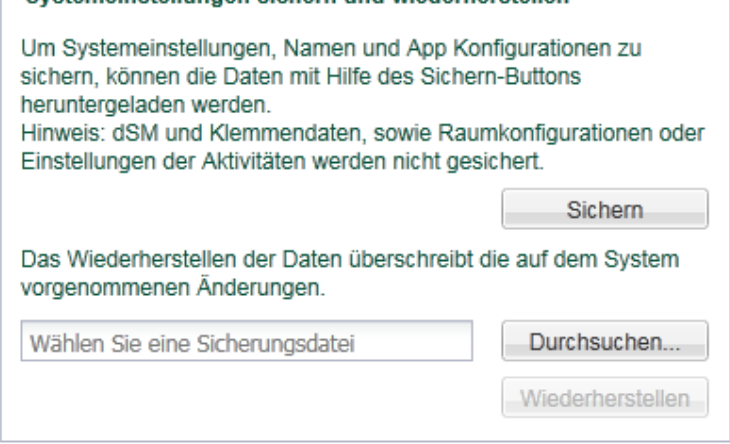

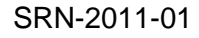

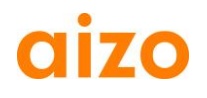

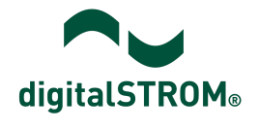

## **E-Mail Einstellungen**

digitalSTROM Apps haben die Möglichkeit, automatisch E-Mail zu versenden. Unter System/E-Mail Einstellungen kann der ausgehende Mail-Server konfiguriert werden, damit die Apps direkt über den persönlichen E-Mail Account zugreifen können.

Die benötigten Einstellungen müssen der Dokumentation des jeweiligen E-Mail Anbieters entnommen werden.

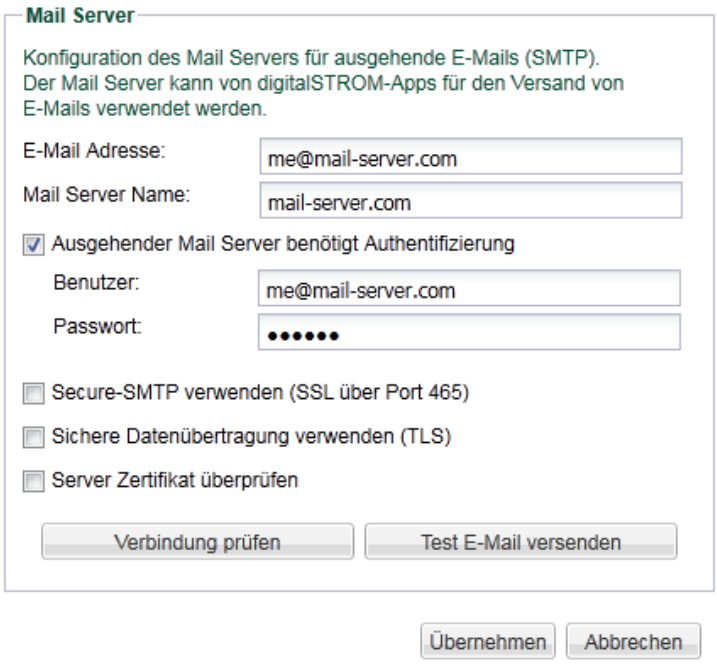

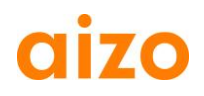

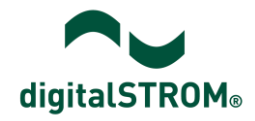

## **Verbesserungen**

- Fehler in der Behandlung der Zeitzone behoben. Die Metering App zeigt in ihrer Zeitachse nun die korrekte Zeit an.
- Fehler bei der Umschaltung zwischen Sommer- und Winterzeit behoben.
- Die Speicherung der Systemeinstellungen wird neu auf dem internen Flash-Speicher anstelle der installierten Micro-SD Karte durchgeführt. Dies verbessert die Stabilität des Systems.

**Achtung:** bei einem Update geht die Einstellung der Apartment Basis Adresse verloren. Falls diese manuell eingestellt wurde, muss dieser Wert überprüft und bei Bedarf korrigiert werden.

• Im Dialog Geräte Eigenschaften unter Aktivitäten wurde der Parameter , Szene ignorieren' in , Ausgang nicht verändern' umbenannt. Dessen Funktion bleibt damit gleich.

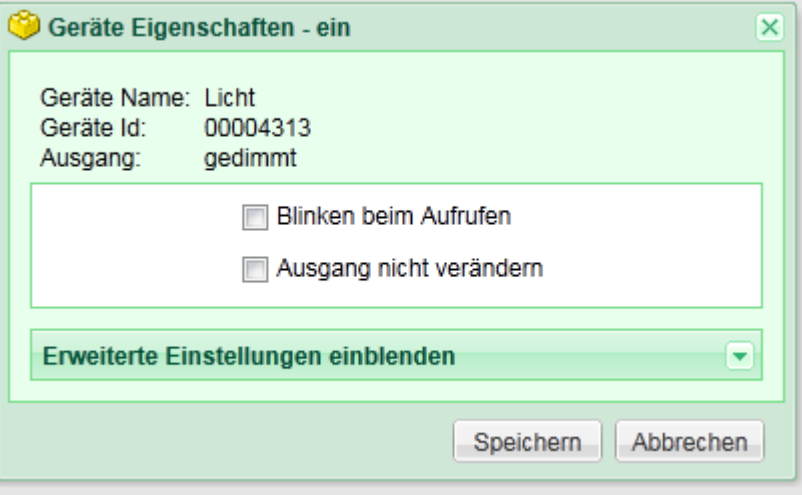

• Fehler bei der Definition des belegten Bereiches der Apartment Basis Adresse unter System/System Eigenschaften behoben. Der Bereich wird nun korrekt dargestellt.

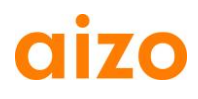

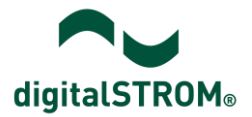

## **Software Update Empfehlung**

Die Installation der neuen Software wird empfohlen, wenn Sie von den neuen Funktionen oder der verbesserten Stabilität profitieren wollen.

Wird die aktuellste Version der digitalSTROM-App 'Timed-Events' (Zeitschaltuhr, ab V0.9.6) verwendet, ist das Update auf diese dSS Version zwingend.

### **Dokumentation**

Weitere Informationen zu den neuen Funktionen und deren Bedienung finden Sie im digitalSTROM-Handbuch unter ,Einleitung, Bedienen, Einstellen' und ,Installieren'. Die aktuelle Version des Handbuchs kann als PDF von [www.digitalstrom.org/support/bedienungsanleitungen](http://www.digitalstrom.org/support/bedienungsanleitungen) heruntergeladen werden.

## **Kontrolle der installierten Version**

Die aktuell installierten Versionen sind im digitalSTROM-Konfigurator ersichtlich.

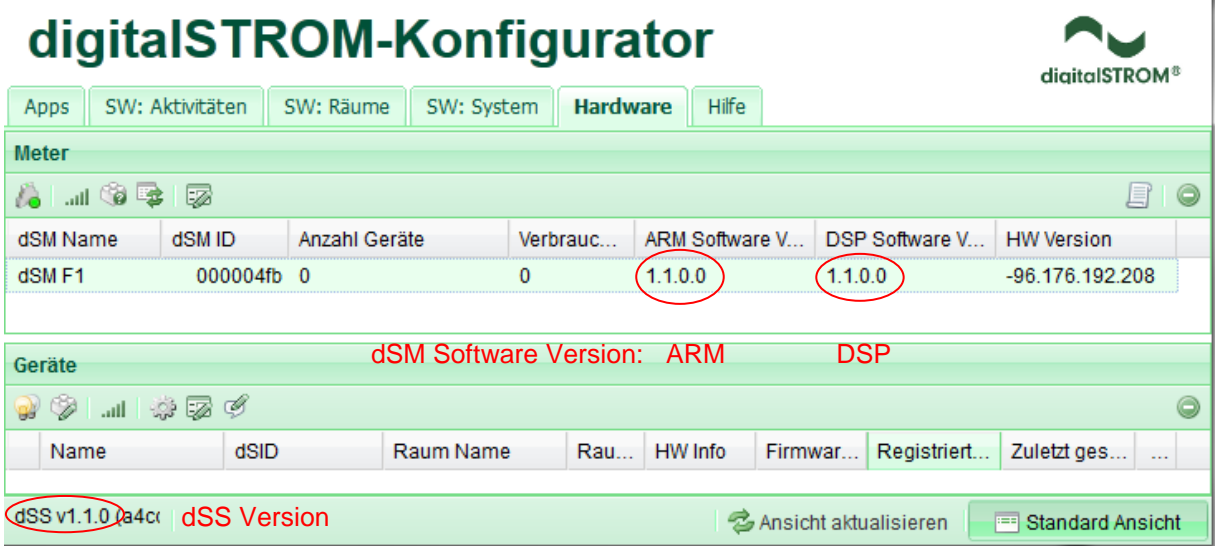

Abb. 1: Versionsnummer für dSS und dSM

 $\mathbf{I}$